### <<AutoCAD 2004

 $<<$ AutoCAD 2004

- 13 ISBN 9787040146448
- 10 ISBN 7040146444

出版时间:2004-4

页数:216

PDF

更多资源请访问:http://www.tushu007.com

# <<AutoCAD 2004

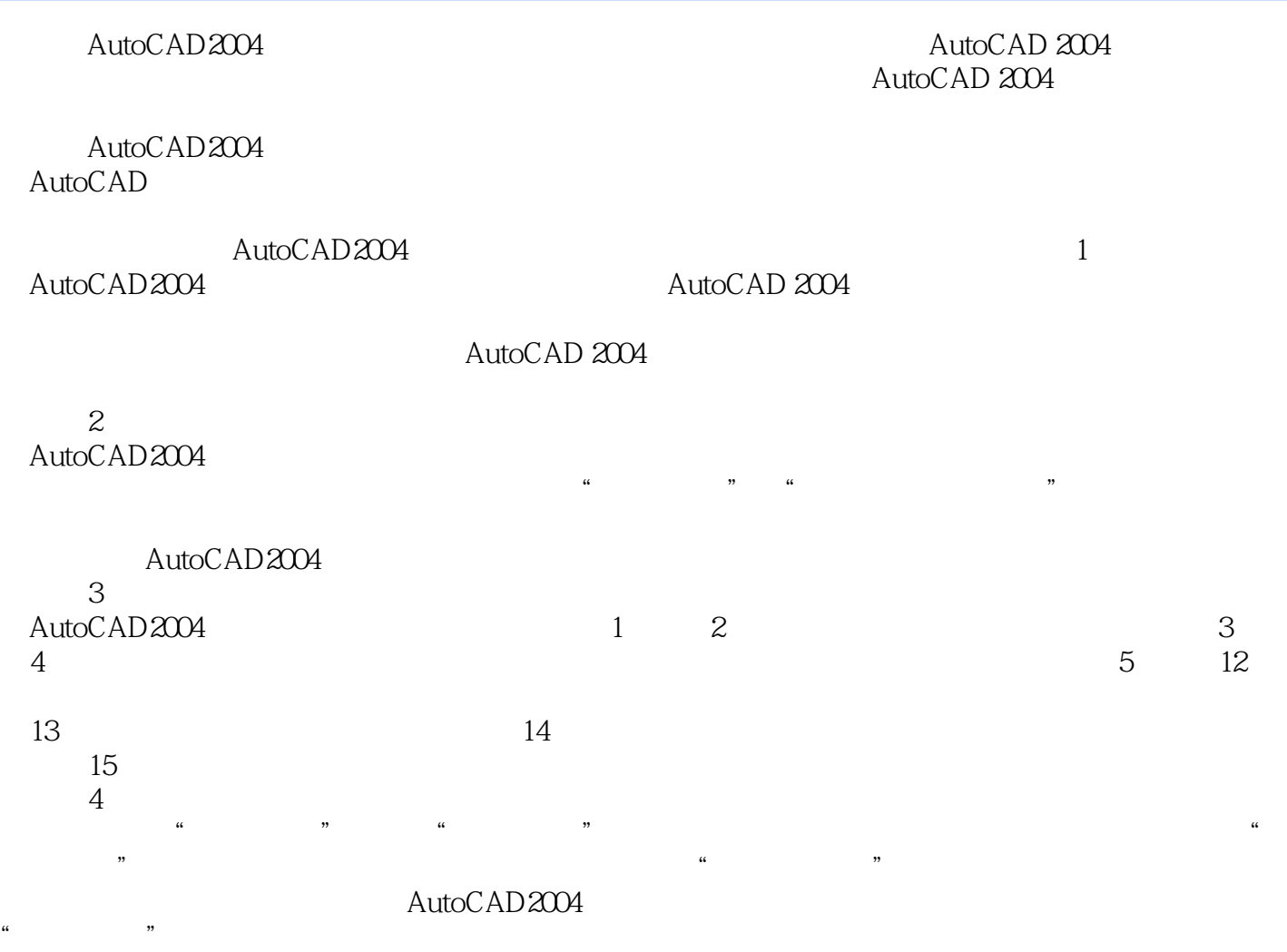

### <<AutoCAD 2004

### ${\rm AutoCAD2004} \hspace{20pt} {\rm AutoCAD2004}$

AutoCAD2004  $\mu$  and  $\mu$  and  $\mu$  and  $\mu$  and  $\mu$  and  $\mu$  and  $\mu$  and  $\mu$  and  $\mu$  and  $\mu$  and  $\mu$  and  $\mu$  and  $\mu$  and  $\mu$  and  $\mu$  and  $\mu$  and  $\mu$  and  $\mu$  and  $\mu$  and  $\mu$  and  $\mu$  and  $\mu$  and  $\mu$  and  $\mu$  and  $\mu$ 

 $\frac{a}{\sqrt{a}}$  , and  $\frac{a}{\sqrt{a}}$  , and  $\frac{a}{\sqrt{a}}$  , and  $\frac{a}{\sqrt{a}}$  , and  $\frac{a}{\sqrt{a}}$  , and  $\frac{a}{\sqrt{a}}$  , and  $\frac{a}{\sqrt{a}}$  , and  $\frac{a}{\sqrt{a}}$  , and  $\frac{a}{\sqrt{a}}$  , and  $\frac{a}{\sqrt{a}}$  , and  $\frac{a}{\sqrt{a}}$  , and  $\frac{a}{\sqrt{a}}$  $\alpha$  and  $\alpha$  and  $\alpha$ 

### AutoCAD2004

 $\mathcal{L}$ AutoCAD2004 AutoCAD

# <<AutoCAD 2004

### and  $2$  $\sim$  13 —— $\Box$

# <<AutoCAD 2004

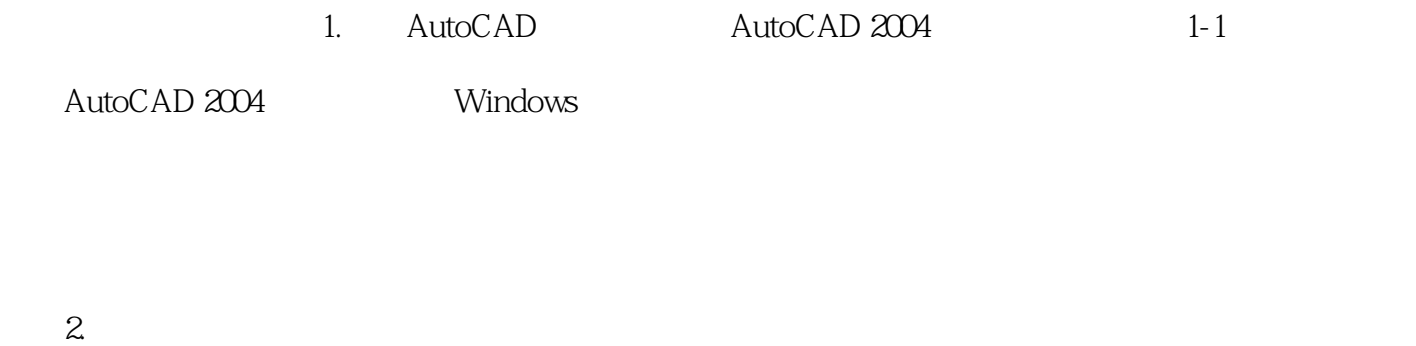

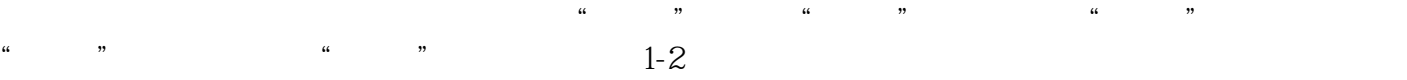

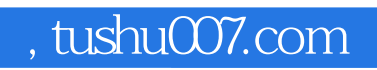

# <<AutoCAD 2004

本站所提供下载的PDF图书仅提供预览和简介,请支持正版图书。

更多资源请访问:http://www.tushu007.com